# Pham 158317

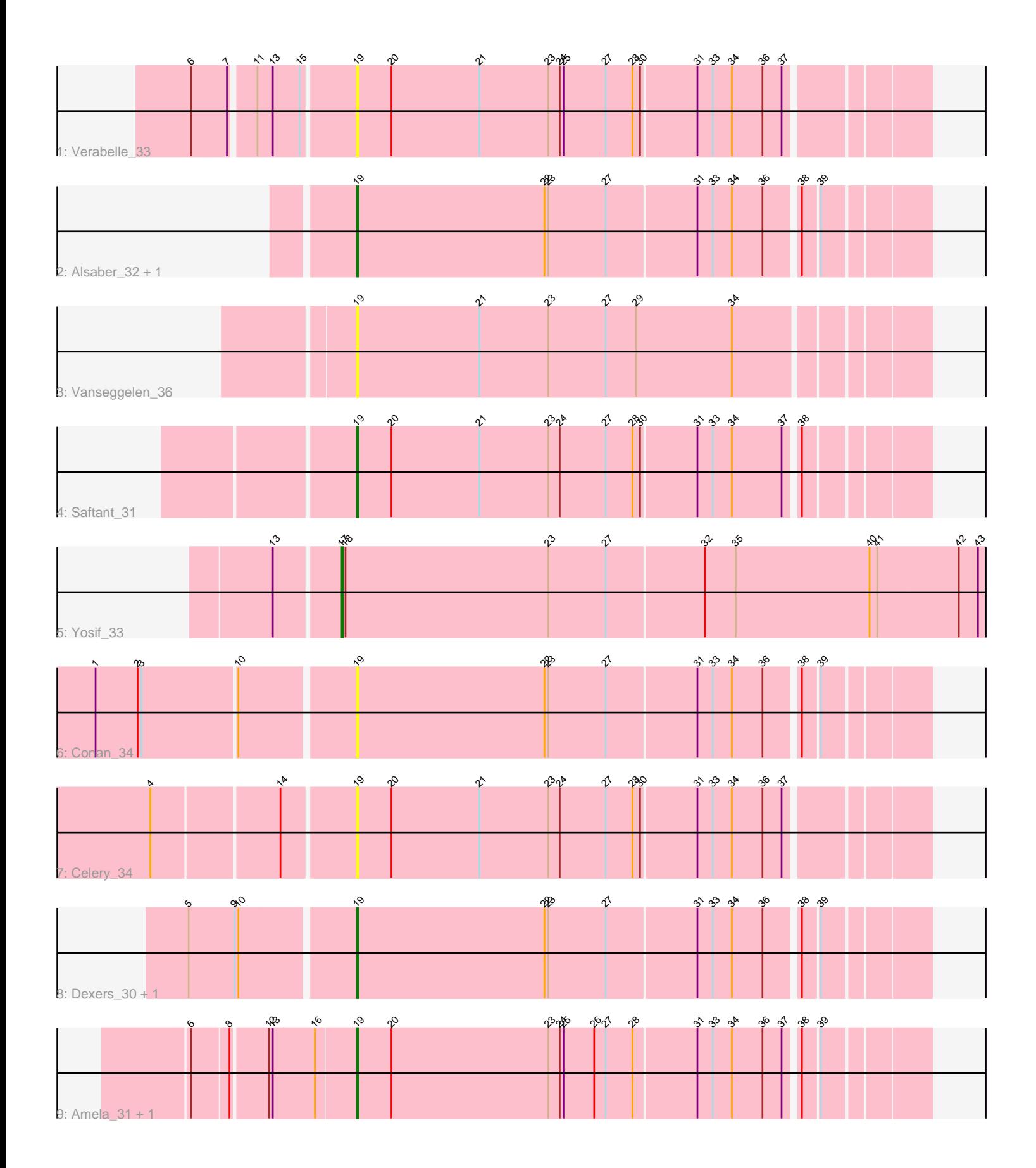

Note: Tracks are now grouped by subcluster and scaled. Switching in subcluster is indicated by changes in track color. Track scale is now set by default to display the region 30 bp upstream of start 1 to 30 bp downstream of the last possible start. If this default region is judged to be packed too tightly with annotated starts, the track will be further scaled to only show that region of the ORF with annotated starts. This action will be indicated by adding "Zoomed" to the title. For starts, yellow indicates the location of called starts comprised solely of Glimmer/GeneMark auto-annotations, green indicates the location of called starts with at least 1 manual gene annotation.

# Pham 158317 Report

This analysis was run 04/28/24 on database version 559.

Pham number 158317 has 12 members, 5 are drafts.

Phages represented in each track:

- Track 1 : Verabelle 33
- Track 2 : Alsaber\_32, ElGato\_33
- Track 3 : Vanseggelen\_36
- Track 4 : Saftant 31
- Track 5 : Yosif 33
- Track 6 : Conan\_34
- Track 7 : Celery\_34
- Track 8 : Dexers\_30, Provolone\_32
- Track 9 : Amela\_31, Verse\_31

### **Summary of Final Annotations (See graph section above for start numbers):**

The start number called the most often in the published annotations is 19, it was called in 6 of the 7 non-draft genes in the pham.

Genes that call this "Most Annotated" start:

• Alsaber\_32, Amela\_31, Celery\_34, Conan\_34, Dexers\_30, ElGato\_33, Provolone\_32, Saftant\_31, Vanseggelen\_36, Verabelle\_33, Verse\_31,

Genes that have the "Most Annotated" start but do not call it: •

Genes that do not have the "Most Annotated" start: • Yosif 33,

### **Summary by start number:**

Start 17:

- Found in 1 of 12 ( 8.3% ) of genes in pham
- Manual Annotations of this start: 1 of 7
- Called 100.0% of time when present
- Phage (with cluster) where this start called: Yosif\_33 (BD3),

Start 19:

- Found in 11 of 12 ( 91.7% ) of genes in pham
- Manual Annotations of this start: 6 of 7
- Called 100.0% of time when present

• Phage (with cluster) where this start called: Alsaber 32 (BD3), Amela 31 (BD3),

Celery\_34 (BD3), Conan\_34 (BD3), Dexers\_30 (BD3), ElGato\_33 (BD3),

Provolone\_32 (BD3), Saftant\_31 (BD3), Vanseggelen\_36 (BD3), Verabelle\_33 (BD3), Verse\_31 (BD3),

#### **Summary by clusters:**

There is one cluster represented in this pham: BD3

Info for manual annotations of cluster BD3: •Start number 17 was manually annotated 1 time for cluster BD3. •Start number 19 was manually annotated 6 times for cluster BD3.

#### **Gene Information:**

Gene: Alsaber\_32 Start: 25015, Stop: 25443, Start Num: 19 Candidate Starts for Alsaber\_32: (Start: 19 @25015 has 6 MA's), (22, 25162), (23, 25165), (27, 25210), (31, 25279), (33, 25291), (34, 25306), (36, 25330), (38, 25354), (39, 25366),

Gene: Amela\_31 Start: 25848, Stop: 26276, Start Num: 19 Candidate Starts for Amela\_31: (6, 25728), (8, 25755), (12, 25782), (13, 25785), (16, 25818), (Start: 19 @25848 has 6 MA's), (20, 25875), (23, 25998), (24, 26007), (25, 26010), (26, 26034), (27, 26043), (28, 26064), (31, 26112), (33, 26124), (34, 26139), (36, 26163), (37, 26178), (38, 26187), (39, 26199),

Gene: Celery\_34 Start: 24947, Stop: 25378, Start Num: 19 Candidate Starts for Celery\_34: (4, 24800), (14, 24893), (Start: 19 @24947 has 6 MA's), (20, 24974), (21, 25043), (23, 25097), (24, 25106), (27, 25142), (28, 25163), (30, 25169), (31, 25211), (33, 25223), (34, 25238), (36, 25262), (37, 25277),

Gene: Conan\_34 Start: 24911, Stop: 25339, Start Num: 19 Candidate Starts for Conan\_34: (1, 24719), (2, 24752), (3, 24755), (10, 24827), (Start: 19 @24911 has 6 MA's), (22, 25058), (23, 25061), (27, 25106), (31, 25175), (33, 25187), (34, 25202), (36, 25226), (38, 25250), (39, 25262),

Gene: Dexers\_30 Start: 24937, Stop: 25365, Start Num: 19 Candidate Starts for Dexers\_30: (5, 24814), (9, 24850), (10, 24853), (Start: 19 @24937 has 6 MA's), (22, 25084), (23, 25087), (27, 25132), (31, 25201), (33, 25213), (34, 25228), (36, 25252), (38, 25276), (39, 25288),

Gene: ElGato\_33 Start: 24575, Stop: 25003, Start Num: 19 Candidate Starts for ElGato\_33: (Start: 19 @24575 has 6 MA's), (22, 24722), (23, 24725), (27, 24770), (31, 24839), (33, 24851), (34, 24866), (36, 24890), (38, 24914), (39, 24926),

Gene: Provolone\_32 Start: 24566, Stop: 24994, Start Num: 19

Candidate Starts for Provolone\_32:

(5, 24443), (9, 24479), (10, 24482), (Start: 19 @24566 has 6 MA's), (22, 24713), (23, 24716), (27, 24761), (31, 24830), (33, 24842), (34, 24857), (36, 24881), (38, 24905), (39, 24917),

Gene: Saftant\_31 Start: 25130, Stop: 25558, Start Num: 19 Candidate Starts for Saftant\_31: (Start: 19 @25130 has 6 MA's), (20, 25157), (21, 25226), (23, 25280), (24, 25289), (27, 25325), (28, 25346), (30, 25352), (31, 25394), (33, 25406), (34, 25421), (37, 25460), (38, 25469),

Gene: Vanseggelen\_36 Start: 24694, Stop: 25125, Start Num: 19 Candidate Starts for Vanseggelen\_36: (Start: 19 @24694 has 6 MA's), (21, 24790), (23, 24844), (27, 24889), (29, 24913), (34, 24988),

Gene: Verabelle\_33 Start: 25098, Stop: 25529, Start Num: 19 Candidate Starts for Verabelle\_33: (6, 24981), (7, 25008), (11, 25026), (13, 25038), (15, 25059), (Start: 19 @25098 has 6 MA's), (20, 25125), (21, 25194), (23, 25248), (24, 25257), (25, 25260), (27, 25293), (28, 25314), (30, 25320), (31, 25362), (33, 25374), (34, 25389), (36, 25413), (37, 25428),

Gene: Verse\_31 Start: 25842, Stop: 26270, Start Num: 19 Candidate Starts for Verse\_31: (6, 25722), (8, 25749), (12, 25776), (13, 25779), (16, 25812), (Start: 19 @25842 has 6 MA's), (20, 25869), (23, 25992), (24, 26001), (25, 26004), (26, 26028), (27, 26037), (28, 26058), (31, 26106), (33, 26118), (34, 26133), (36, 26157), (37, 26172), (38, 26181), (39, 26193),

Gene: Yosif\_33 Start: 25462, Stop: 25962, Start Num: 17 Candidate Starts for Yosif\_33: (13, 25414), (Start: 17 @25462 has 1 MA's), (18, 25465), (23, 25624), (27, 25669), (32, 25744), (35, 25768), (40, 25873), (41, 25879), (42, 25942), (43, 25957),